Приложение 5 к приказу управления… от « $\rightarrow \rho$ декабря 2013 №

## **Форма заявки на участие в I городском сетевом конкурсе «IT-образование»**

Заявка заполняется на странице сообщества «IT-образование» [\(www.openclass.ru/node/431010\)](http://www.openclass.ru/node/431010) в таблице для самозаписи.

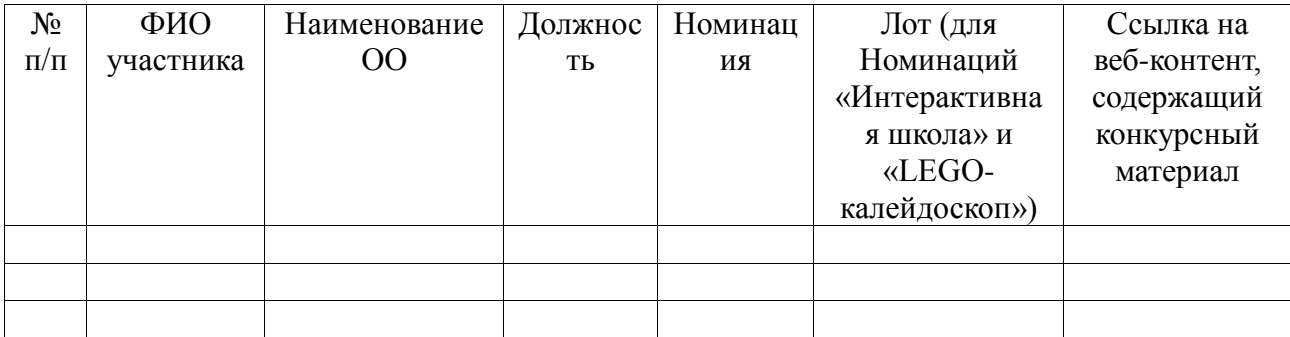